# **Application: gvSIG desktop - gvSIG bugs #4837**

**Campos vacíos al unir tablas**

03/22/2018 09:30 AM - Alonso Morilla

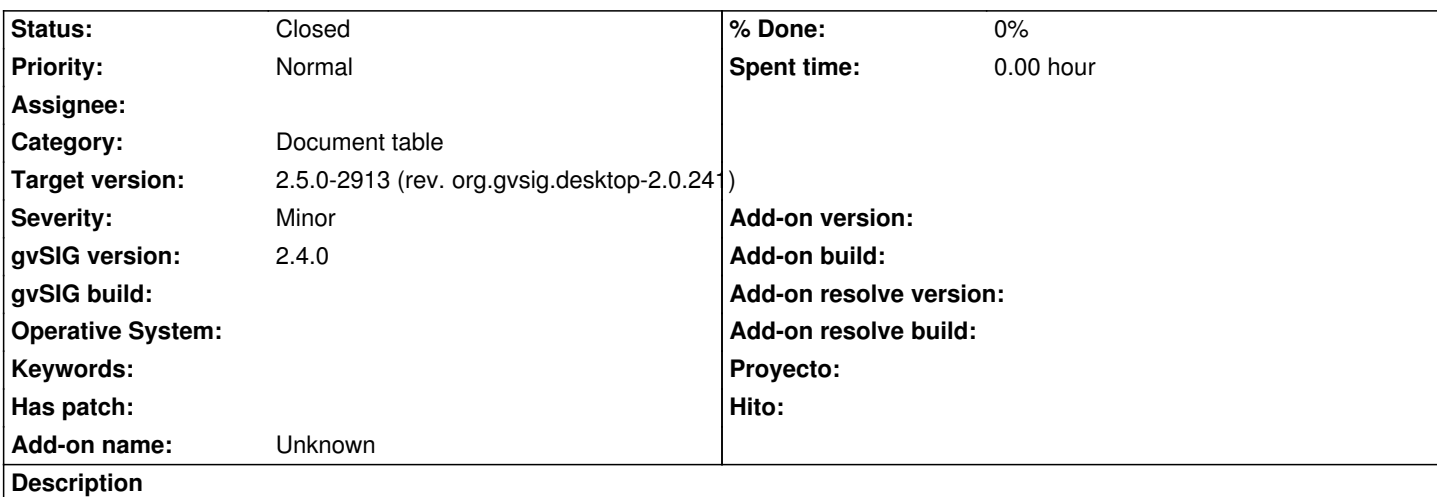

Cuando se intenta unir una tabla de atributos de un shape cargado en la vista con otra tabla (dbf, csv o xls) se realiza la unión de los campos de la segunda tabla, pero aparecen todos los registros vacíos. Ocurre tanto en windows como en linux.

Si se realiza la unión de dos tablas sin que estas estén cargadas en la vista (sólo dentro del ámbito de tablas) sí lo realiza correctamente. Sin embargo, lo ideal sería poder realizar la unión de una tabla externa con una capa ya cargada en la vista.

# **Associated revisions**

### **Revision 44165 - 02/28/2019 09:32 PM - Joaquín del Cerro Murciano**

refs #4946, #4837 . Correcciones para acceder a los metadatos de la capa correctamente cuando se anidan varias transformaciones, por ejemplo un capa de eventos y luego un join, y se quiere acceder a la proyeccion.

# **Revision 44166 - 02/28/2019 09:34 PM - Joaquín del Cerro Murciano**

refs #4946, #4837 . Correcciones para acceder a los metadatos de la capa correctamente cuando se anidan varias transformaciones, por ejemplo un capa de eventos y luego un join, y se quiere acceder a la proyeccion.

### **History**

### **#1 - 02/04/2019 06:42 PM - Álvaro Anguix**

*- Target version set to 2.5.0-2930-final*

*- Category set to Document table*

# **#2 - 02/16/2019 11:22 AM - Joaquín del Cerro Murciano**

*- Target version changed from 2.5.0-2930-final to 2.5.0-2913 (rev. org.gvsig.desktop-2.0.241)*

# **#3 - 02/28/2019 05:35 PM - Joaquín del Cerro Murciano**

*- File datos-join.zip.nc added*

# **#4 - 02/28/2019 05:50 PM - Joaquín del Cerro Murciano**

Los pasos que estoy siguiendo:

- Cargo la tabla "coordenadas.dbf"
- Le aplico una transformacion de "thema de eventos" para obtener una capa.
- Se me crea en la vista la capa "Event layer"
- Desde la vista muestro la tabla asociada a la capa "Event layer", para que me aparezca en la lista de documentos tabla.
- Cargo la tabla "Avistamientos.csv". He de cambiar el separador que viene por defecto y poner la coma.
- Creo un join (tools->Transform->create) y seleccion "join".
- Selecciono como primera tabla "Table of attributes: Event layer"
- Selecciono como segunda tabla "Avistamientos"
- Dejo los valores por defecto y selecciono el atributo "CHOHESION"
- Siguiente y finish

Se produce el siguiente error:

 INFO 326818 [AWT-EventQueue-0] (DefaultActionInfo.java:304) org.gvsig.daltransform.app.mainplugin:org.gvsig.daltransform.app.mainplugin.DataTransformExtension.execute('CREATE') INFO 449781 [AWT-EventQueue-0] (FeatureTableModel.java:349) - DelayAction.run[1] begin INFO 449826 [AWT-EventQueue-0] (FeatureTableModel.java:380) - DelayAction.run[0] end ERROR 556749 [AWT-EventQueue-0] (DataTransformSelectionAction.java:145) - Error loading the layer org.gvsig.fmap.mapcontext.exceptions.LoadLayerException: Can´t load the layer Join. at org.gvsig.fmap.mapcontext.layers.LayerFactory.createLayer(LayerFactory.java:190) at org.gvsig.fmap.mapcontext.impl.DefaultMapContextManager.createLayer(DefaultMapContextManager.java:581) at org.gvsig.daltransform.swing.impl.DataTransformSelectionAction.performAction(DataTransformSelectionAction.java:126) at jwizardcomponent.DefaultJWizardComponents.finishButton\_actionPerformed(Unknown Source) at jwizardcomponent.DefaultJWizardComponents\$4.actionPerformed(Unknown Source) at java.desktop/javax.swing.AbstractButton.fireActionPerformed(AbstractButton.java:1967) at java.desktop/javax.swing.AbstractButton\$Handler.actionPerformed(AbstractButton.java:2308) at java.desktop/javax.swing.DefaultButtonModel.fireActionPerformed(DefaultButtonModel.java:405) at java.desktop/javax.swing.DefaultButtonModel.setPressed(DefaultButtonModel.java:262) at java.desktop/javax.swing.plaf.basic.BasicButtonListener.mouseReleased(BasicButtonListener.java:270) at java.desktop/java.awt.Component.processMouseEvent(Component.java:6589) at java.desktop/javax.swing.JComponent.processMouseEvent(JComponent.java:3342) at java.desktop/java.awt.Component.processEvent(Component.java:6354) at java.desktop/java.awt.Container.processEvent(Container.java:2261) at java.desktop/java.awt.Component.dispatchEventImpl(Component.java:4966) at java.desktop/java.awt.Container.dispatchEventImpl(Container.java:2319) at java.desktop/java.awt.Component.dispatchEvent(Component.java:4798) at java.desktop/java.awt.LightweightDispatcher.retargetMouseEvent(Container.java:4914) at java.desktop/java.awt.LightweightDispatcher.processMouseEvent(Container.java:4543) at java.desktop/java.awt.LightweightDispatcher.dispatchEvent(Container.java:4484) at java.desktop/java.awt.Container.dispatchEventImpl(Container.java:2305) at java.desktop/java.awt.Window.dispatchEventImpl(Window.java:2772) at java.desktop/java.awt.Component.dispatchEvent(Component.java:4798) at java.desktop/java.awt.EventQueue.dispatchEventImpl(EventQueue.java:772) at java.desktop/java.awt.EventQueue.access\$600(EventQueue.java:97) at java.desktop/java.awt.EventQueue\$4.run(EventQueue.java:721) at java.desktop/java.awt.EventQueue\$4.run(EventQueue.java:715) at java.base/java.security.AccessController.doPrivileged(Native Method) at java.base/java.security.ProtectionDomain\$JavaSecurityAccessImpl.doIntersectionPrivilege(ProtectionDomain.java:87) at java.base/java.security.ProtectionDomain\$JavaSecurityAccessImpl.doIntersectionPrivilege(ProtectionDomain.java:97) at java.desktop/java.awt.EventQueue\$5.run(EventQueue.java:745) at java.desktop/java.awt.EventQueue\$5.run(EventQueue.java:743) at java.base/java.security.AccessController.doPrivileged(Native Method)

at java.base/java.security.ProtectionDomain\$JavaSecurityAccessImpl.doIntersectionPrivilege(ProtectionDomain.java:87)

 at java.desktop/java.awt.EventQueue.dispatchEvent(EventQueue.java:742) at org.gvsig.andami.ui.AndamiEventQueue.dispatchEvent(AndamiEventQueue.java:50) at java.desktop/java.awt.EventDispatchThread.pumpOneEventForFilters(EventDispatchThread.java:203) at java.desktop/java.awt.EventDispatchThread.pumpEventsForFilter(EventDispatchThread.java:124) at java.desktop/java.awt.EventDispatchThread.pumpEventsForFilter(EventDispatchThread.java:117) at java.desktop/java.awt.WaitDispatchSupport\$2.run(WaitDispatchSupport.java:190) at java.desktop/java.awt.WaitDispatchSupport\$4.run(WaitDispatchSupport.java:235) at java.desktop/java.awt.WaitDispatchSupport\$4.run(WaitDispatchSupport.java:233) at java.base/java.security.AccessController.doPrivileged(Native Method) at java.desktop/java.awt.WaitDispatchSupport.enter(WaitDispatchSupport.java:233) at java.desktop/java.awt.Dialog.show(Dialog.java:1070) at java.desktop/java.awt.Component.show(Component.java:1674) at java.desktop/java.awt.Component.setVisible(Component.java:1621) at java.desktop/java.awt.Window.setVisible(Window.java:1031) at java.desktop/java.awt.Dialog.setVisible(Dialog.java:1005) at org.gvsig.coreplugin.mdiManager.NewSkin.addJDialog(NewSkin.java:692) at org.gvsig.coreplugin.mdiManager.NewSkin.addWindow(NewSkin.java:301) at org.gvsig.daltransform.app.mainplugin.DataTransformExtension.execute(DataTransformExtension.java:69) at org.gvsig.andami.actioninfo.impl.DefaultActionInfo.execute(DefaultActionInfo.java:307) at org.gvsig.andami.actioninfo.impl.DefaultActionInfo.actionPerformed(DefaultActionInfo.java:352) at java.desktop/javax.swing.AbstractButton.fireActionPerformed(AbstractButton.java:1967) at java.desktop/javax.swing.AbstractButton\$Handler.actionPerformed(AbstractButton.java:2308) at java.desktop/javax.swing.DefaultButtonModel.fireActionPerformed(DefaultButtonModel.java:405) at java.desktop/javax.swing.DefaultButtonModel.setPressed(DefaultButtonModel.java:262) at java.desktop/javax.swing.AbstractButton.doClick(AbstractButton.java:369) at java.desktop/javax.swing.plaf.basic.BasicMenuItemUI.doClick(BasicMenuItemUI.java:980) at java.desktop/javax.swing.plaf.basic.BasicMenuItemUI\$Handler.mouseReleased(BasicMenuItemUI.java:1024) at java.desktop/java.awt.AWTEventMulticaster.mouseReleased(AWTEventMulticaster.java:297) at java.desktop/java.awt.AWTEventMulticaster.mouseReleased(AWTEventMulticaster.java:297) at java.desktop/java.awt.Component.processMouseEvent(Component.java:6589) at java.desktop/javax.swing.JComponent.processMouseEvent(JComponent.java:3342) at java.desktop/java.awt.Component.processEvent(Component.java:6354) at java.desktop/java.awt.Container.processEvent(Container.java:2261) at java.desktop/java.awt.Component.dispatchEventImpl(Component.java:4966) at java.desktop/java.awt.Container.dispatchEventImpl(Container.java:2319) at java.desktop/java.awt.Component.dispatchEvent(Component.java:4798) at java.desktop/java.awt.LightweightDispatcher.retargetMouseEvent(Container.java:4914) at java.desktop/java.awt.LightweightDispatcher.processMouseEvent(Container.java:4543) at java.desktop/java.awt.LightweightDispatcher.dispatchEvent(Container.java:4484) at java.desktop/java.awt.Container.dispatchEventImpl(Container.java:2305) at java.desktop/java.awt.Window.dispatchEventImpl(Window.java:2772) at java.desktop/java.awt.Component.dispatchEvent(Component.java:4798) at java.desktop/java.awt.EventQueue.dispatchEventImpl(EventQueue.java:772) at java.desktop/java.awt.EventQueue.access\$600(EventQueue.java:97) at java.desktop/java.awt.EventQueue\$4.run(EventQueue.java:721) at java.desktop/java.awt.EventQueue\$4.run(EventQueue.java:715) at java.base/java.security.AccessController.doPrivileged(Native Method) at java.base/java.security.ProtectionDomain\$JavaSecurityAccessImpl.doIntersectionPrivilege(ProtectionDomain.java:87) at java.base/java.security.ProtectionDomain\$JavaSecurityAccessImpl.doIntersectionPrivilege(ProtectionDomain.java:97) at java.desktop/java.awt.EventQueue\$5.run(EventQueue.java:745) at java.desktop/java.awt.EventQueue\$5.run(EventQueue.java:743) at java.base/java.security.AccessController.doPrivileged(Native Method) at java.base/java.security.ProtectionDomain\$JavaSecurityAccessImpl.doIntersectionPrivilege(ProtectionDomain.java:87)

at java.desktop/java.awt.EventQueue.dispatchEvent(EventQueue.java:742)

- at org.gvsig.andami.ui.AndamiEventQueue.dispatchEvent(AndamiEventQueue.java:50)
- at java.desktop/java.awt.EventDispatchThread.pumpOneEventForFilters(EventDispatchThread.java:203)
- at java.desktop/java.awt.EventDispatchThread.pumpEventsForFilter(EventDispatchThread.java:124)
- at java.desktop/java.awt.EventDispatchThread.pumpEventsForHierarchy(EventDispatchThread.java:113)
- at java.desktop/java.awt.EventDispatchThread.pumpEvents(EventDispatchThread.java:109)
- at java.desktop/java.awt.EventDispatchThread.pumpEvents(EventDispatchThread.java:101)
- at java.desktop/java.awt.EventDispatchThread.run(EventDispatchThread.java:90)

Caused by: The attribute CRS does not exist in a DynObject of the DynClass transform

- at org.gvsig.fmap.dal.feature.AbstractFeatureStoreTransform.getDynValue(AbstractFeatureStoreTransform.java:166)
- at org.gvsig.fmap.dal.feature.impl.DefaultFeatureStoreTransforms.getDynValue(DefaultFeatureStoreTransforms.java:360)
- at org.gvsig.fmap.dal.feature.impl.DefaultFeatureStore.getDynValue(DefaultFeatureStore.java:2544)
- at org.gvsig.fmap.mapcontext.layers.LayerFactory.createLayer(LayerFactory.java:183)
- ... 94 more

# **#5 - 02/28/2019 06:57 PM - Joaquín del Cerro Murciano**

Bueno, despues de corregir algunos errores que se habian generado a raiz de las corecciones relacionadas con #4946, obtengo ya la union de las tablas en la que, efectivamente, observo que la mayoria de los campos de la union salen en blanco, curiosamente todos menus uno.

Mirando mas detenidamente las tablas veo, que efectivamente solo hay un registro en el que coincidan los valores ID y AVISTAMIEN  $i$ ??

#### **#6 - 02/28/2019 07:07 PM - Joaquín del Cerro Murciano**

Vale, al cargar la tabla CSV hay que indicar en la "Configuracion regional" "Español". Con eso ya carga la tabla correctamente, y tras el join sale lo que se esperaba.

Ya que el error que me estaba dando estaba relacionado con una correccion posterior al alta del ticket, me inclino a pensar que cuando le dio el error al usuario, le paso lo mismo que a mi, y no selecciono correctamente la configuracion regional al cargar el CSV.

### **#7 - 02/28/2019 07:09 PM - Joaquín del Cerro Murciano**

*- Status changed from New to Fixed*

# **#8 - 03/05/2019 10:19 AM - Álvaro Anguix**

*- Status changed from Fixed to Closed*

#### **Files**

datos-join.zip.nc **291 KB** 02/28/2019 Joaquín del Cerro Murciano